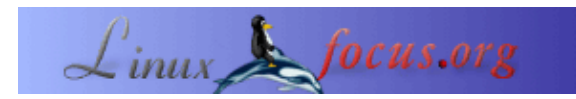

## **LF Tip: essential firefox extensions**

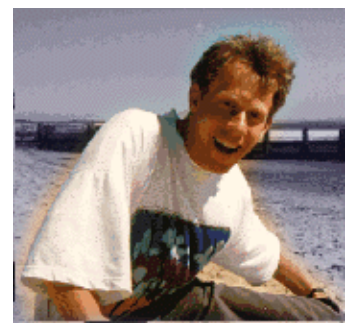

by Guido Socher [\(homepage\)](http://main.linuxfocus.org/%7Eguido/)

*About the author:*

*Abstract*:

Guido really likes it when a computer is tailored to his needs and looks like he wants it. That's why he is using Linux.

This is a small tip. From now on LinuxFocus will have at least one new tip every month. If you have some ideas for a new tip then send them to guido("at" sign)linuxfocus.org

**\_\_\_\_\_\_\_\_\_\_\_\_\_\_\_\_\_ \_\_\_\_\_\_\_\_\_\_\_\_\_\_\_\_\_ \_\_\_\_\_\_\_\_\_\_\_\_\_\_\_\_\_**

## **Introduction**

Mozilla Firefox is definitely ready for the "world wide web". Some websites offer useful content have however some rather annoying and hostile advertisements. Here are two extensions that I use when I go surfing in the "world wild web".

## **Flashblock**

Flashblock removes all the flash plugins and replaces them by a little round button. No more flickering flash images! If you still want to see the flash animation then just click on the little button and it will start.

<https://addons.update.mozilla.org/extensions/moreinfo.php?id=433>

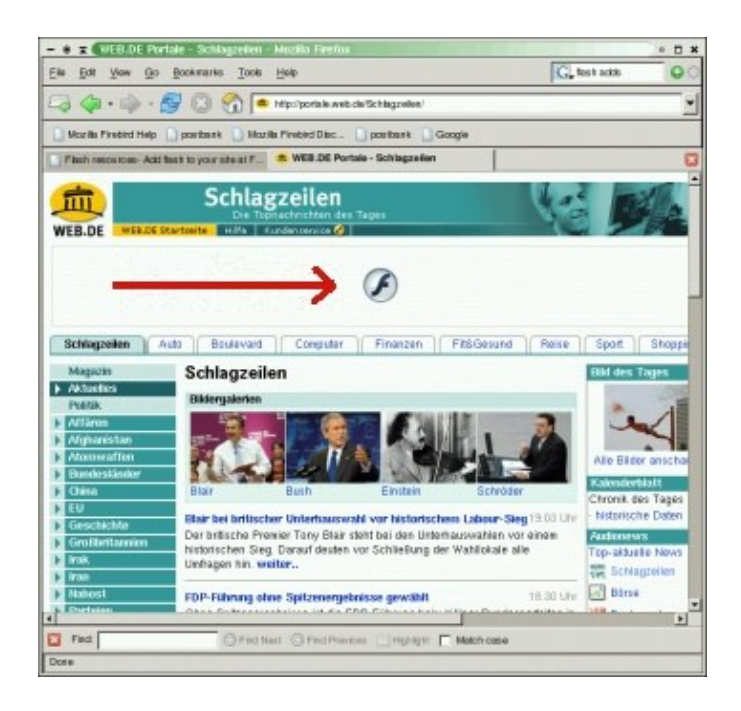

## **NukeAnything**

Nuke Anything can remove any html object. All you have to do is right click on the object, which may even be a text paragraph and select "remove object". Very useful to remove images and any type of advertisement. It can also be use to "clean up" a page before printing it.

<https://addons.update.mozilla.org/extensions/moreinfo.php?id=79>

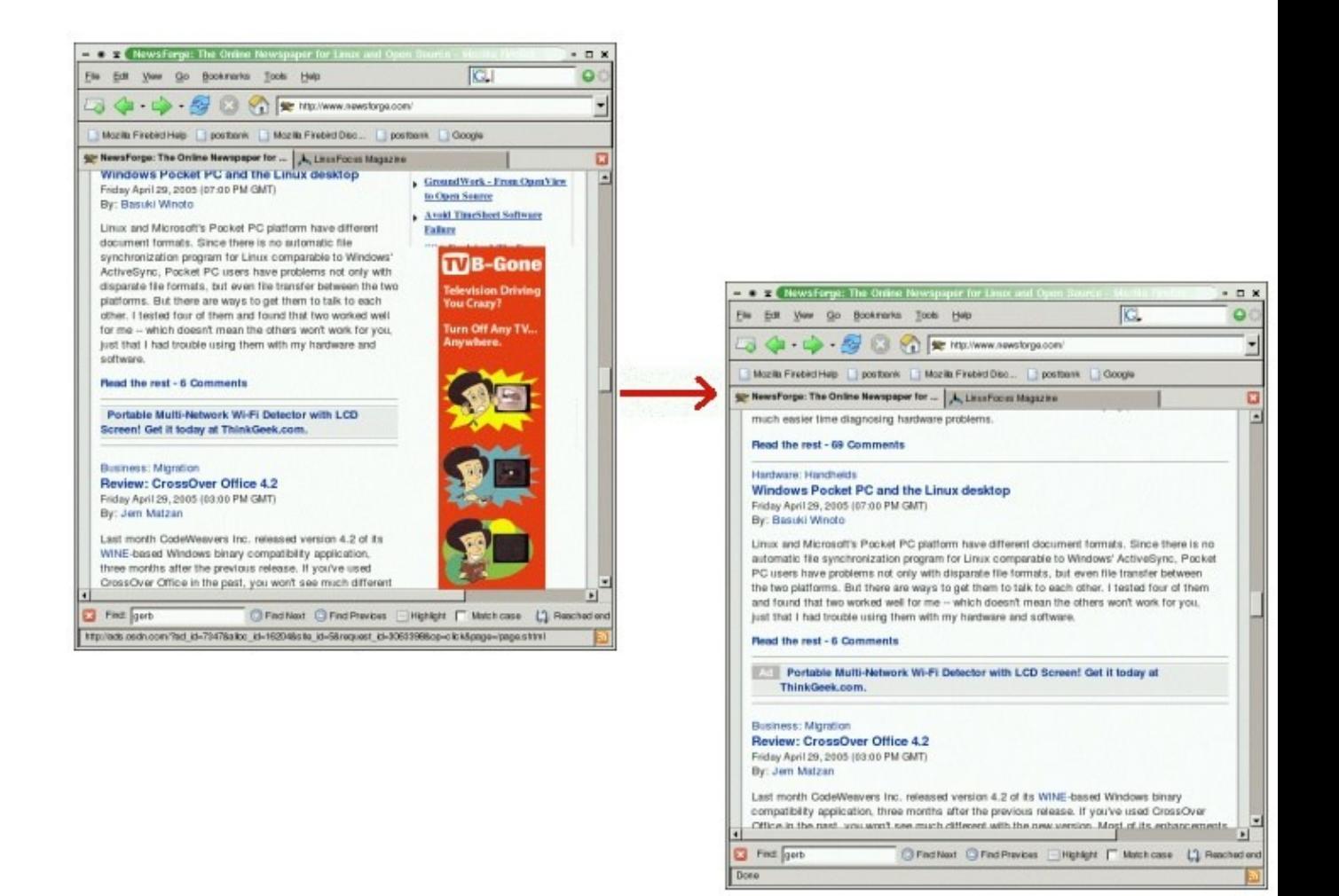

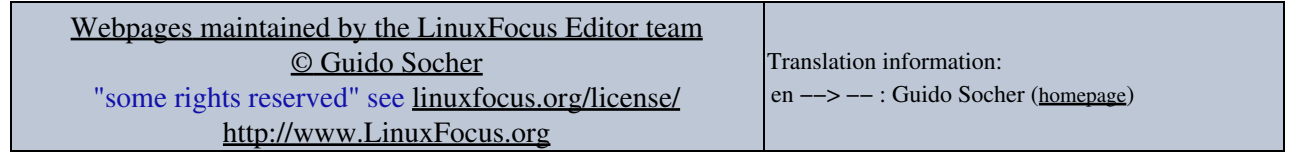

2005−05−06, generated by lfparser\_pdf version 2.51